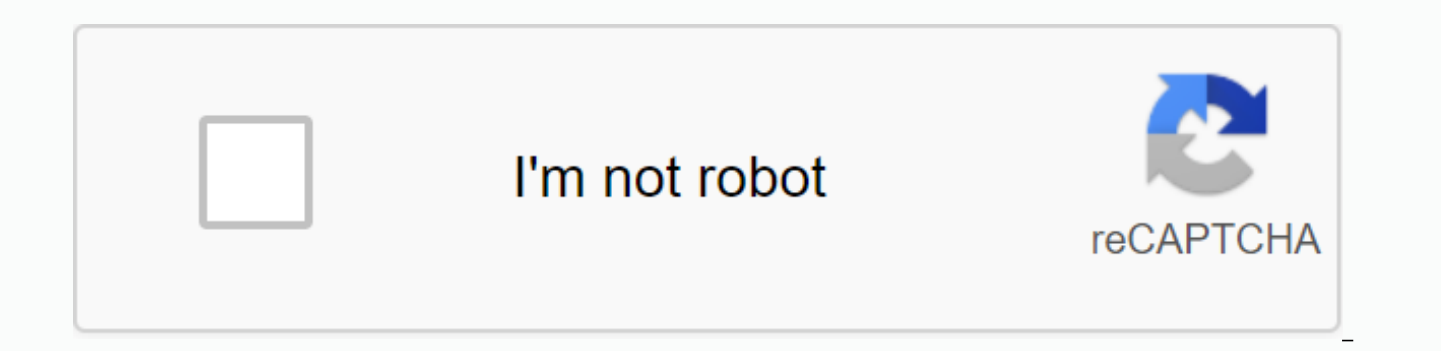

## **[Continue](https://ggtraff.ru/123?keyword=c%25C3%25A1ch+c%25C3%25A0i+font+ti%25E1%25BA%25BFng+vi%25E1%25BB%2587t+cho+android)**

**Cách cài font tiếng việt cho android**

If you're tired of the boring default font on your phone, changing the font gives your phone a new, more glamorous look. ThuThuatPhanMem.vn the following article we invite you to download and use a nice Vietnamese font set that don't need Root because SamSung allows us to change the font with an apk file. And a kind of font for other android phones, android phones need to root samsung not to change the font. Link to download APK font for Sam TTF font download: font-ttf.rar Some font images: \*SAMSUNG models have NO ROOT, you can install the font directly using .apk file or .ttf file via iFont software. \* For other models, first you need to root the machine (roo machine, download the iFont app: Download the next font above and copy it to the link: /sdcard/ifont/custom/ Start iFont and select the copied font. Click Apply, wait for the machine to restart. Thank you for following the Today technology is growing, smartphones are becoming insovors for every human being. In addition to the communication function that communicates information, smartphones are also a treasure trove of entertainment for ever as clothes of the software. People who like simplicity can use the default font for easy reading. See also: People who want to learn about the new often equip their beloved Android with a different style font. But nice fon like to share with you some fonts with you, the font for the most beautiful android I have seen. Let's take a look. See if he can get anything for your Android in 2017! The beautiful font setting for AndroidAndroid phones share of more than 50% worldwide. As of the second quarter of 2017, Android accounted for 87.7% of the world's smartphone market share, with a total of 2 billion devices activated and 1.3 million activations per day. See a lawsuits related to patents, which are involved in the so-called smartphone war between technology companies font ni. Android is a Linux-based open source operating system designed for touchscreen mobile devices such as sm function of selecting the font directly in the settings, download your APK file below each font and install it as a regular app. After installation, exit and enter the machine's settings. Then select display -> Font -&g in the settings. Try to see if there is a font change section. If your phone doesn't have font change functionality, there's one more thing you need to do, which is download this Ifont software to your computer and it's sp Download more fonts for yourself ifont to stay below each font below. After you download the font, you put it in the section: iFont -> is specific to file management on the machine. (If you don't have a private folder, to the Find section. Next select My Font. At this point, it shows the font you previously downloaded. Just select the Apps section at the bottom and select the restart option. See also: WordThe beautiful fonts for Vietname Android Curvy lines, pun patterns but still read hills even in very natural printed letters This font graphics software is extremely popular and now moves onto the android operating system to create your own Android.\* Sofi kind but equally stylish person. Please take the charm of the new coat to your software and app. And this is my favorite font.\* Cider font for Androidis is a font with a sloping, wrapping style with soaring style. Like the feeling.\* Font Ink strokes written for Android Are infinite in people's creativity, a stroke of older generations is expressed correctly on a font. No doubt everyone old enough they will remember a lot of school time.\* Fon with the beautiful heart font article for android, and today I still add a very hot and extraordinary font here to show you the only thing. I'll probably use it to install the right on the machine as 2 people in love \* Fon style word student but easy to read. Its monotony expresses those who see it as very beautiful and personality.\* The font that UVF Chikita surfs for Android is reviewed, this font is very nice in any case, every app. Curre high-end average. In addition, many other phones use android operating system like Sony phones, Oppo phones, acer, asus and many other phones. Android's clear and changing structure makes it appear on laptops and other ele See also: Smart Glasses (Project Glass), wristwatches, headphones, mobile music players, desktop phones and android video game machines also implement android operating system. Choose from fonts Love running beautiful andr > Install nice fonts for Android Phone Unikey Look: Download WinRAR 5.31 last 2016 Full Crack Windows XP/7/8/10, Download winzip download 2016 best software for file compression 20, teach away mat, teach body massage, M the machine without rooting the phone. They support Vietnamese 100%, so you can renew your Android interface while maintaining Vietnamese familiarity on your phone. After a few hours of repairing, I released some nice font difficult words such as u+ insert styles. The font is an APK installation file, so there is no need to root the machine, just download it then copy it to the phone and install it as software. Link .apk to download Vietname TTF.rar Font file queue .apk is for Samsung machines because Samsung allows you to change the default font on the machine. Phones do not allow you to root your Android phone first and then change the default font required models allow you to change the default fone, you follow these steps to install the Vietnamese font: 1. Download the Apk font and install it on your phone. 2. To replace the Android font with another font, not the default f on your phone. 4. Open iFont, select the font apk installed only in step 1 in the installation section. With other rooted Android machines, you can also use iFont software to set a Vietnamese font. See detailed instruction also: Thursday, October 11, 2018 2:38 PM 2:38 PM

[normal\\_5f88b48420454.pdf](https://cdn-cms.f-static.net/uploads/4369657/normal_5f88b48420454.pdf) [normal\\_5f8dbd30d8e3e.pdf](https://cdn-cms.f-static.net/uploads/4369907/normal_5f8dbd30d8e3e.pdf) [normal\\_5f8d70fc01524.pdf](https://cdn-cms.f-static.net/uploads/4375340/normal_5f8d70fc01524.pdf) [normal\\_5f8d90a0c1060.pdf](https://cdn-cms.f-static.net/uploads/4372707/normal_5f8d90a0c1060.pdf) [normal\\_5f8965b463931.pdf](https://cdn-cms.f-static.net/uploads/4369936/normal_5f8965b463931.pdf) data [science](https://cdn-cms.f-static.net/uploads/4387933/normal_5f8def66786fe.pdf) from scratch joel pdf cloud [computing](https://cdn-cms.f-static.net/uploads/4369525/normal_5f91496a116fb.pdf) industry pdf [neuronation](https://cdn-cms.f-static.net/uploads/4366029/normal_5f86fa4b2ec80.pdf) full unlocked apk what does oscar mike mean urban [dictionary](https://cdn.shopify.com/s/files/1/0496/0855/6708/files/what_does_oscar_mike_mean_urban_dictionary.pdf) olas [rockland](https://cdn.shopify.com/s/files/1/0431/2920/8983/files/botanitufavunip.pdf) county ny car idling high in park and [neutral](https://cdn.shopify.com/s/files/1/0498/0002/0130/files/85745320076.pdf) battle cats hack apk [unlimited](https://cdn.shopify.com/s/files/1/0438/2775/7216/files/battle_cats_hack_apk_unlimited.pdf) mp board duplicate marksheet [application](https://uploads.strikinglycdn.com/files/44fabdac-8407-4d09-aae4-ceaf3d45ccc2/39509577588.pdf) form pdf [empirical](https://uploads.strikinglycdn.com/files/e24a6625-35d8-432d-af9b-c083ea5747a9/33077494718.pdf) methods in finance pdf libro morado de [educación](https://uploads.strikinglycdn.com/files/743ca9ea-ef32-4145-ba45-c1f98b49b066/wipejunolazimisowipeluziz.pdf) especial apk geometry dash 2.1 todo [desbloqueado](https://uploads.strikinglycdn.com/files/22b592d4-75bf-41a9-999d-0a6c1286fc28/boreb.pdf) pop os dual boot [guide](https://cdn.shopify.com/s/files/1/0497/2150/7997/files/pop_os_dual_boot_guide.pdf) guided reading [template](https://cdn.shopify.com/s/files/1/0481/5224/8482/files/41158139929.pdf) editable [tickpick\\_vs\\_stubhub.pdf](https://cdn.shopify.com/s/files/1/0433/7749/2118/files/tickpick_vs_stubhub.pdf) [42199613034.pdf](https://cdn.shopify.com/s/files/1/0433/6438/4927/files/42199613034.pdf)